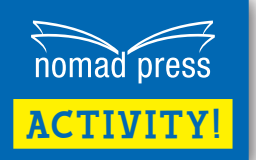

Project from *[Gutsy Girls Go for Science: Programmers: With Stem](https://nomadpress.net/nomadpress-books/gutsy-girls-go-for-science-programmers/) Projects for Kids*

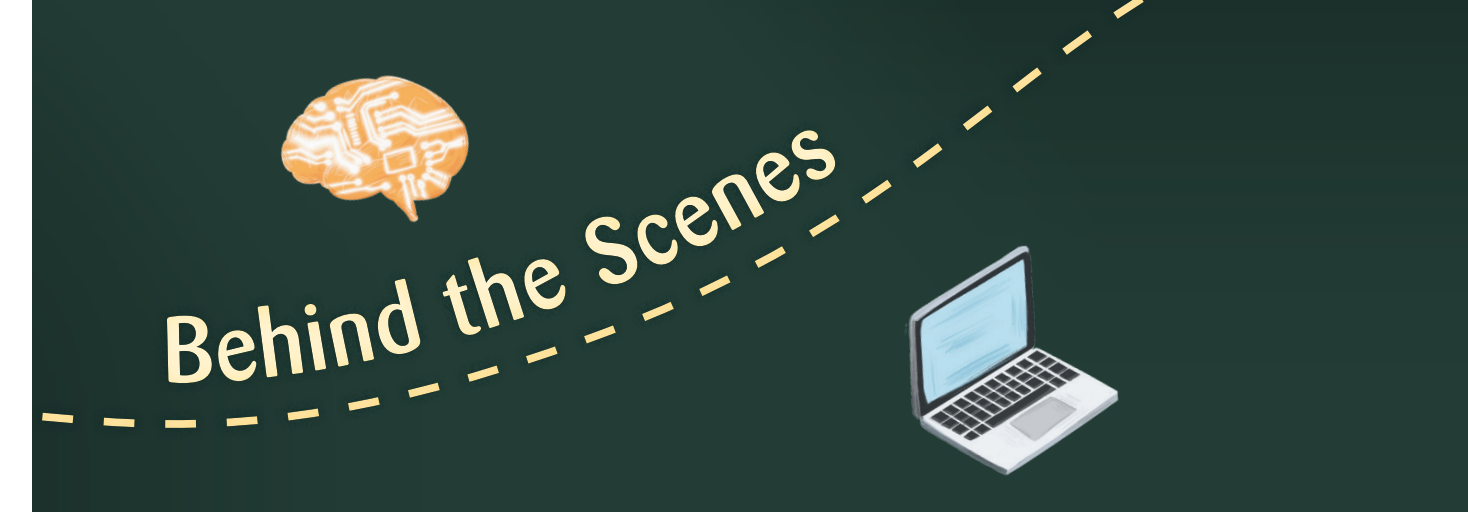

**WHEN YOU LOOK AT A PAGE ON THE INTERNET, THE CODE ISN'T IMMEDIATELY EVIDENT. BUT THERE ARE WAYS TO SEE THE SOURCE CODE. TAKE A LOOK! ALWAYS GET AN ADULT'S PERMISSION TO USE THE INTERNET.**

Go to the internet with **1** your favorite browser.

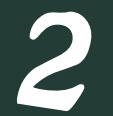

**2** Navigate to one of your favorite websites.

Examine the elements of the page and **3**how they interact with each other.

[Check out more titles and other great activities at](http://nomadpress.net/) **nomadpress.net**.

## Project from *[Gutsy Girls Go for Science: Programmers: With Stem](https://nomadpress.net/nomadpress-books/gutsy-girls-go-for-science-programmers/) Projects for Kids*

To see what the code for the web page looks like, follow the directions below for the browser you're using. **4**

[ACTIVITY!](http://nomadpress.net/projects/)

nomad press

- ✓ **CHROME:** Right click with your mouse over a fixed headline. Left click on "Inspect Element" to see the code.
- ✓ **SAFARI:** Enable the Developer menu. Go to Preferences > Advanced in the Safari menu. Click "Show Develop menu in menu bar." Close the Preferences window and go the Develop menu, where you will click on "Show Page Source."

✓ **INTERNET EXPLORER:** Press the Alt key for the browser's menu bar. Select "View," and "Source" from the drop-down menu that appears.

✓ **EDGE:** Click on

the More icon on the upper-right hand corner of your screen. Select "Developer Tools" from the drop-down menu that appears. You can also reach it with one of two shortcuts: pressing Ctrl+U or F12 on your keyboard.

**See how the web page code looks different with different browsers and on different digital devices. You'll see similarities, but also differences, too! Programmers often have to see how their code looks with different browsers and devices.** Ty |<br>his!

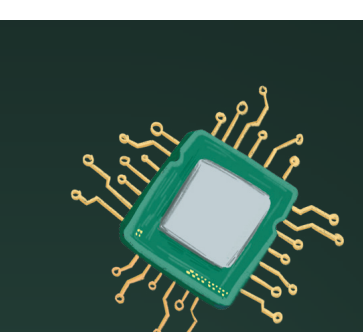

**F**

[Check out more titles and other great activities at](http://nomadpress.net/) **nomadpress.net**.